## **Table of Contents**

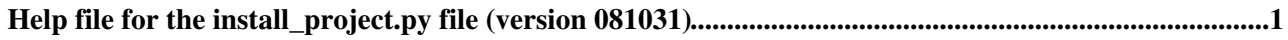

## <span id="page-1-0"></span>**Help file for the install\_project.py file (version 081031)**

```
> python install_project.py -h
 install_project.py - version 081031: install a project in the current directory
    Usage:
     python install_project.py -p <project> -v <version> [-b| --binary=<br/>>bin> ] [-d or --debug] [
          $CMTCONFIG is the binary directory name
creates log/  to receive log files
 scripts/ to receive script files
 lcg/ to receive lcg software
lhcb/ to receive lhcb software
 contrib/ to receive CMT and OpenScientist
 targz/ to receive tar files from the web
              $CMTCONFIG/ to receive runtime libraries
      download necessary scripts in scripts/
      get the list of projects to download
      download project sources
      if binaries are required: download project binaries
      otherwise compile project sources
     -d or --debug : to print more info
     -1 or --list : to list the <project>_<version>_*.tar.gz files available on the web
     -r or --remove : remove the <project>/<version>
      -c or --cmtversion : download this CMT version
     -m do_config : to make a 'cmt broadcast cmt config' of all projects but LCGCMT
 -m global : to compile all projects but LCGCMT
-m select : to compile only the project given in -p argument
-h or --help : to print this help
     -b : to import $CMTCONFIG binaries<br>--binary=<bin> : to import another binary (i.e
                      : to import another binary (i.e. $CMTCONFIG_dbg on Linux)
                          this triggers a 'cmt broadcast cmt config' of all projects but LCGCMT
      -f : to import source, $CMTCONFIG binaries, $CMTCONFIG_dbg binaries and
                          to make a 'cmt broadcast cmt config' of all projects but LCGCMT
     -n or -nocheck : no md5 check of the tar balls
     --retry=<nb> : nb of retries for the download (default=1)
    Perequisite:
     requires python version >= 2.3.4 on Win32 and python >= 2.3 on Linux
      the following environment variables should have been set before invoking the script:
            $MYSITEROOT is the full path of the current directory
            $MYSITEROOT is not a link.
            > cd $MYSITEROOT
            the answer given by the pwd command should be strickly identical to $MYSITEROOT
            $CMTCONFIG is the binary directory name
            if you want to download binaries $CMTCONFIG should be identical to
            one the LHCb CERN platforms
    Remarks:
      scripts and system tar.gz files are always download
      project tar.gz files are not download if they already exist.
      tar.gz file which cannot be untared is removed and a message is printed
```
This topic: LHCb > InstallProjecHelp Topic revision: r1 - 2008-11-28 - DavidHutchcroft

**T**TWiki **OPETL** Copyright &© 2008-2021 by the contributing authors. All material on this collaboration platform is the property of the contributing authors. or Ideas, requests, problems regarding TWiki? use [Discourse](https://discourse.web.cern.ch/c/collaborative-editing/wikis/12) or [Send feedback](https://twiki.cern.ch/twiki/bin/view/Main/ServiceNow)